PowerPoint

- 13 ISBN 9787547800539
- 10 ISBN 754780053X

出版时间:2010-1

页数:136

版权说明:本站所提供下载的PDF图书仅提供预览和简介以及在线试读,请支持正版图书。

#### www.tushu111.com

PowerPoint

Power Point

Power Point "<br>"PowerPoint PowerPoint

Power Point

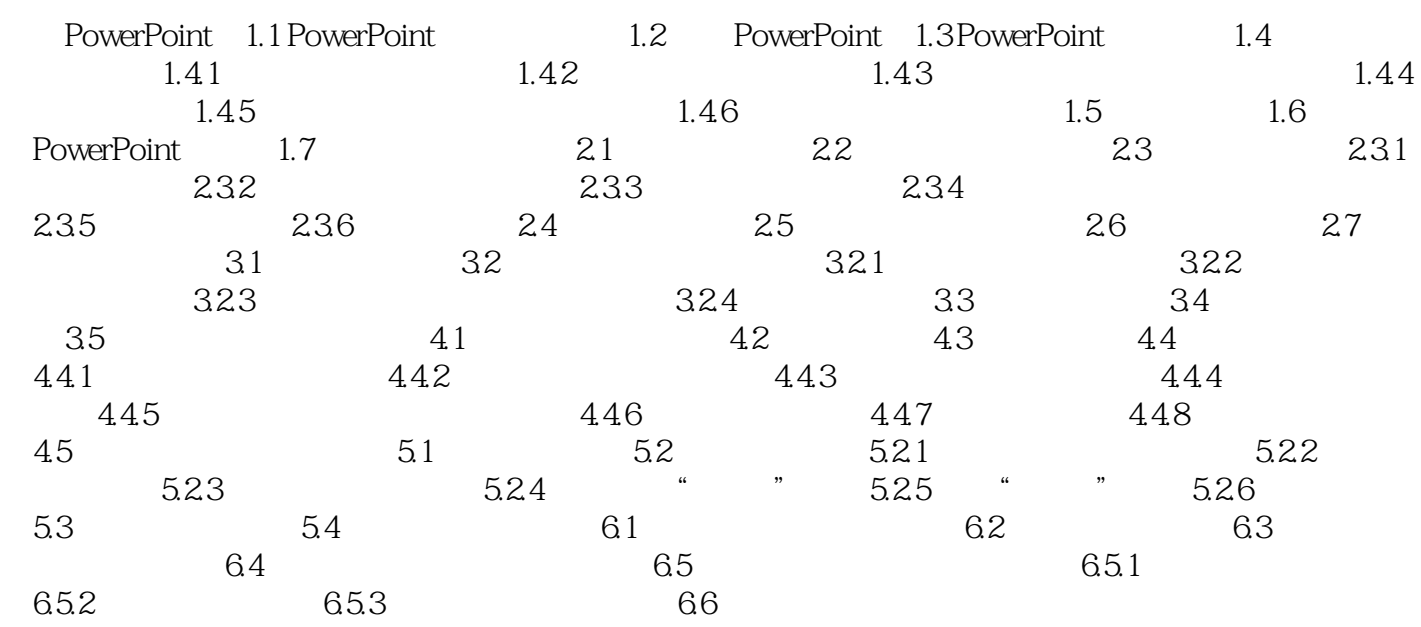

的编写方式·仅介绍该软件最实用的功能·仅介绍一种最快捷、最通用的操作步骤·细化每个步骤,

 $\frac{1}{\sqrt{2}}$ 

调整幻灯片的播放次序 先体验 再实践 后总结 举一反三高效捷径 ·采用任务式

本站所提供下载的PDF图书仅提供预览和简介,请支持正版图书。

:www.tushu111.com